<span id="page-0-2"></span>**stset —** Declare data to be survival-time data

[Syntax](#page-0-0) **[Menu](#page-1-0)** [Description](#page-1-1) **Menu** Description [Options for use with stset and streset](#page-2-0) [Options unique to streset](#page-4-0) [Options for st](#page-4-1) [Remarks and examples](#page-5-0) **[References](#page-41-0) References** [Also see](#page-41-1)

# <span id="page-0-0"></span>**Syntax**

Single-record-per-subject survival data

```
\texttt{stset} timevar if \end{bmatrix} weight \end{bmatrix} options \end{bmatrix}ifweightoptions} \; \rceil\texttt{st} \, \big\}, nocmd notable]
stset, clear
```
Multiple-record-per-subject survival data

```
\texttt{stset} timevar if \end{bmatrix} weight \end{bmatrix}, \texttt{id}(\textit{idxar}) numlist}])}-

multiple options 
    ifweight] \; [, multiple_options]
   streset, \{ past | future| past future\}\texttt{st} \, \left[ \,, \underline{\texttt{noc}}md \underline{\texttt{not}}able\left[ \,stset, clear
 single options Description
Main
 failure( failvar-

==numlist 
                                 failure event
 noshow prevent other st commands from showing st setting information
Options
 origin(time exp) define when a subject becomes at risk
 scale(#) rescale time value
 enter(time exp) specify when subject first enters study
 exit(time exp) specify when subject exits study
Advanced
 if(exp) select records for which exp is true; recommended rather
                                   than if exp
```
time0(*[varname](http://www.stata.com/manuals13/u11.pdf#u11.3Namingconventions)*) mechanical aspect of interpretation about records in dataset;

seldom used

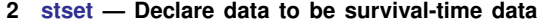

<span id="page-1-3"></span>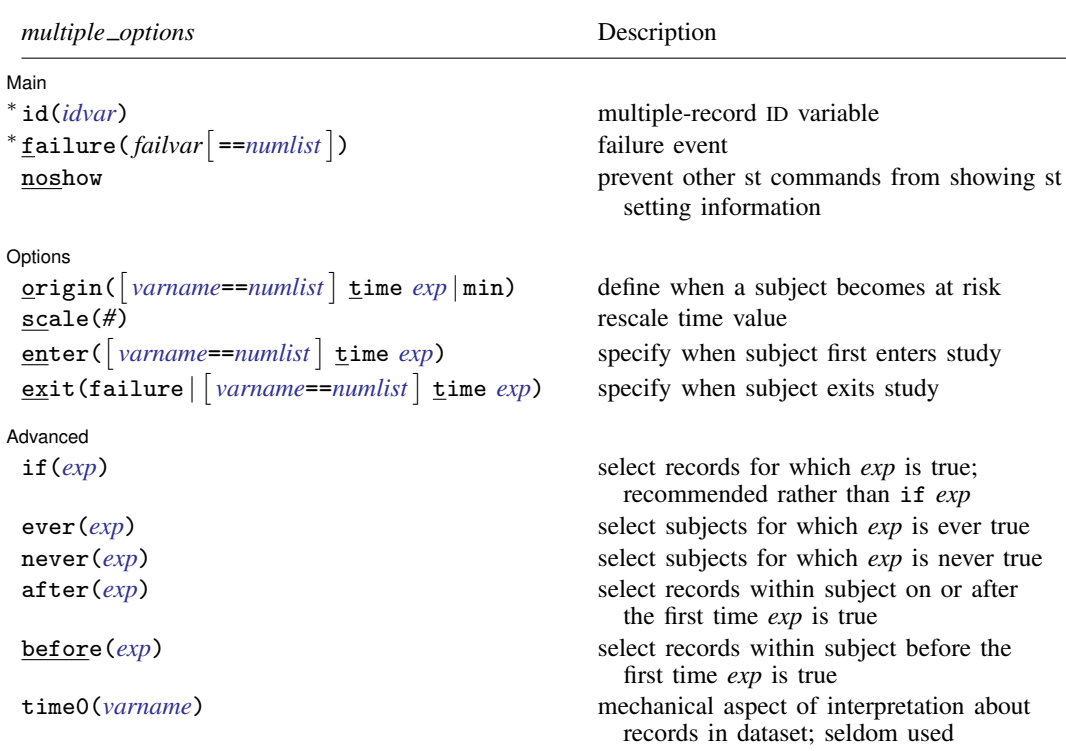

∗ id() and failure() are required with stset multiple-record-per-subject survival data.

<span id="page-1-2"></span>fweights, iweights, and pweights are allowed; see [U[\] 11.1.6 weight](http://www.stata.com/manuals13/u11.pdf#u11.1.6weight).

### Examples

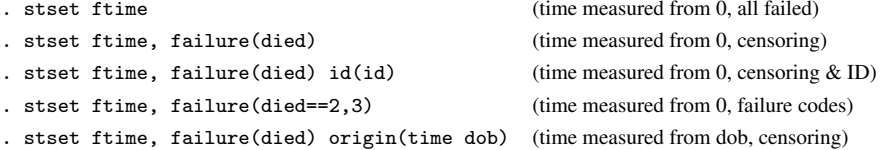

<span id="page-1-0"></span>You cannot harm your data by using stset, so feel free to experiment.

# **Menu**

<span id="page-1-1"></span>Statistics  $>$  Survival analysis  $>$  Setup and utilities  $>$  Declare data to be survival-time data

# **Description**

st refers to survival-time data, which are fully described below.

stset declares the data in memory to be st data, informing Stata of key variables and their roles in a survival-time analysis. When you stset your data, stset runs various data consistency checks to ensure that what you have declared makes sense. If the data are weighted, you specify the weights when you stset the data, not when you issue the individual st commands.

streset changes how the st dataset is declared. In multiple-record data, streset can also temporarily set the sample to include records from before the time at risk (called the past) and records after failure (called the future). Then typing streset without arguments resets the sample back to the analysis sample.

st displays how the dataset is currently declared.

Whenever you type stset or streset, Stata runs or reruns data consistency checks to ensure that what you are now declaring (or declared in the past) makes sense. Thus if you have made any changes to your data or simply wish to verify how things are, you can type streset with no options.

stset, clear is for use by programmers. It causes Stata to forget the st markers, making the data no longer st data to Stata. The data remain unchanged. It is not necessary to stset, clear before doing another stset.

# <span id="page-2-0"></span>**Options for use with stset and streset**

∫ Main [ Main  $\overline{\phantom{a}}$ 

 $\overline{a}$ 

id(*[idvar](http://www.stata.com/manuals13/u11.pdf#u11.3Namingconventions)*) specifies the subject-ID variable; observations with equal, nonmissing values of *idvar* are assumed to be the same subject. *idvar* may be string or numeric. Observations for which *idvar* is missing (. or "") are ignored.

When  $id()$  is not specified, each observation is assumed to represent a different subject and thus constitutes a one-record-per-subject survival dataset.

When you specify id(), the data are said to be multiple-record data, even if it turns out that there is only one record per subject. Perhaps they would better be called potentially multiple-record data.

If you specify id(), stset requires that you specify failure().

Specifying id() never hurts; we recommend it because a few st commands, such as stsplit, require an ID variable to have been specified when the dataset was stset.

failure(*failvar*[==*[numlist](http://www.stata.com/manuals13/u11.pdf#u11.1.8numlist)*]) specifies the failure event.

If failure() is not specified, all records are assumed to end in failure. This is allowed with single-record data only.

If failure(*failvar*) is specified, *failvar* is interpreted as an indicator variable; 0 and missing mean censored, and all other values are interpreted as representing failure.

If failure(*failvar*==*numlist*) is specified, records with *failvar* taking on any of the values in *numlist* are assumed to end in failure, and all other records are assumed to be censored.

noshow prevents other st commands from showing the key st variables at the top of their output.

[ Options ] Options **Designations** 

 $\overline{a}$ 

Let us use the terms *time* for how time is recorded in the data and t for analysis time. Analysis time  $t$  is defined

$$
t = \frac{\text{time} - \text{origin}()}{\text{scale}()}
$$

 $t$  is time from origin in units of scale.

origin( $\lceil \varphi \rceil$ *[varname](http://www.stata.com/manuals13/u11.pdf#u11.3Namingconventions)*==*[numlist](http://www.stata.com/manuals13/u11.pdf#u11.1.8numlist)*  $\lceil \varphi \rceil$  time *[exp](http://www.stata.com/manuals13/u13.pdf#u13Functionsandexpressions)*  $\lceil \varphi \rceil$  and scale(#) define analysis time; that is, origin() defines when a subject becomes at risk. Subjects become at risk when time  $=$  origin(). All analyses are performed in terms of time since becoming at risk, called analysis time.

By default,  $origin-time 0)$  and  $scale(1)$  are assumed, meaning that  $t = time$ . Then you must ensure that *time* in your data is measured as time since becoming at risk. Subjects are exposed at  $t = time = 0$  and later fail. Observations with  $t = time \leq 0$  are ignored because information before becoming at risk is irrelevant.

origin() determines when the clock starts ticking. scale() plays no substantive role, but it can be handy for making  $t$  units more readable (such as converting days to years).

origin(time *exp*) sets the origin to *exp*. For instance, if *time* were recorded as dates, such as 05jun1998, in your data and variable expdate recorded the date when subjects were exposed, you could specify origin(time expdate). If instead all subjects were exposed on 12nov1997, you could specify origin(time mdy(11,12,1997)).

origin(time *exp*) may be used with single- or multiple-record data.

origin(*varname*==*numlist*) is for use with multiple-record data; it specifies the origin indirectly. If *time* were recorded as dates in your data, variable obsdate recorded the (ending) date associated with each record, and subjects became at risk upon, say, having a certain operation and that operation were indicated by code==217—then you could specify origin(code==217). origin(code==217) would mean, for each subject, that the origin time is the earliest time at which code==217 is observed. Records before that would be ignored (because  $t < 0$ ). Subjects who never had code==217 would be ignored entirely.

origin(*varname*==*numlist* time *exp*) sets the origin to the later of the two times determined by *varname*==*numlist* and *exp*.

origin(min) sets origin to the earliest time observed, minus 1. This is an odd thing to do and is described in [example 10](#page-18-0).

origin() is an important concept; see [Key concepts](#page-8-0), [Two concepts of time](#page-20-0), and [The substantive](#page-23-0) [meaning of analysis time](#page-23-0).

scale() makes results more readable. If you have *time* recorded in days (such as Stata dates, which are really days since 01jan1960), specifying scale(365.25) will cause results to be reported in years.

enter([*[varname](http://www.stata.com/manuals13/u11.pdf#u11.3Namingconventions)*==*[numlist](http://www.stata.com/manuals13/u11.pdf#u11.1.8numlist)*] time *[exp](http://www.stata.com/manuals13/u13.pdf#u13Functionsandexpressions)*) specifies when a subject first comes under observation, meaning that any failures, were they to occur, would be recorded in the data.

Do not confuse enter() and origin() origin() specifies when a subject first becomes at risk. In many datasets, becoming at risk and coming under observation are coincident. Then it is sufficient to specify origin().

enter(time *exp*), enter(*varname*==*numlist*), and enter(*varname*==*numlist* time *exp*) follow the same syntax as origin(). In multiple-record data, both *varname*==*numlist* and time *exp* are interpreted as the earliest time implied, and if both are specified, the later of the two times is used.

exit(failure | [*[varname](http://www.stata.com/manuals13/u11.pdf#u11.3Namingconventions)*==*[numlist](http://www.stata.com/manuals13/u11.pdf#u11.1.8numlist)*] time *[exp](http://www.stata.com/manuals13/u13.pdf#u13Functionsandexpressions)*) specifies the latest time under which the subject is both under observation and at risk. The emphasis is on latest; obviously, subjects also exit the risk pool when their data run out.

exit(failure) is the default. When the first failure event occurs, the subject is removed from the analysis risk pool, even if the subject has subsequent records in the data and even if some of those subsequent records document other failure events. Specify exit(time .) if you wish to keep all records for a subject after failure. You want to do this if you have multiple-failure data.

exit(*varname*==*numlist*), exit(time *exp*), and exit(*varname*==*numlist* time *exp*) follow the same syntax as origin() and enter(). In multiple-record data, both *varname*==*numlist* and time *exp* are interpreted as the earliest time implied. exit differs from origin() and enter() in that if both are specified, the earlier of the two times is used.

**Advanced** Advanced Letters and the contract of the contract of the contract of the contract of the contract of the contract of the contract of the contract of the contract of the contract of the contract of the contract of the contr

 $\overline{a}$ 

if(*[exp](http://www.stata.com/manuals13/u13.pdf#u13Functionsandexpressions)*), ever(*exp*), never(*exp*), after(*exp*), and before(*exp*) select relevant records.

if(*exp*) selects records for which *exp* is true. We strongly recommend specifying this if() option rather than if *exp* following stset or streset. They differ in that if *exp* removes the data from consideration before calculating beginning and ending times and other quantities. The if() option, on the other hand, sets the restriction after all derived variables are calculated. See  $if()$ [versus if exp](#page-29-0).

if() may be specified with single- or multiple-record data. The remaining selection options are for use with multiple-record data only.

ever(*exp*) selects only subjects for which *exp* is ever true.

never(*exp*) selects only subjects for which *exp* is never true.

after(*exp*) selects records within subject on or after the first time *exp* is true.

before(*exp*) selects records within subject before the first time *exp* is true.

time0(*[varname](http://www.stata.com/manuals13/u11.pdf#u11.3Namingconventions)*) is seldom specified because most datasets do not contain this information. time0() should be used exclusively with multiple-record data, and even then you should consider whether origin() or enter() would be more appropriate.

<span id="page-4-0"></span>time0() specifies a mechanical aspect of interpretation about the records in the dataset, namely, the beginning of the period spanned by each record. See [Intermediate exit and reentry times \(gaps\)](#page-29-1).

# **Options unique to streset**

- past expands the stset sample to include the entire recorded past of the relevant subjects, meaning that it includes observations before becoming at risk and those excluded because of after(), etc.
- future expands the stset sample to include the records on the relevant subjects after the last record that previously was included, if any, which typically means to include all observations after failure or censoring.

past future expands the stset sample to include all records on the relevant subjects.

<span id="page-4-1"></span>Typing streset without arguments resets the sample to the analysis sample. See [Past and future](#page-30-0) [records](#page-30-0) for more information.

# **Options for st**

nocmd suppresses displaying the last stset command.

notable suppresses displaying the table summarizing what has been stset.

# <span id="page-5-0"></span>**Remarks and examples stature in the state of the state of the state of the state of the state of the state of the state of the state of the state of the state of the state of the state of the state of the state of the s**

Remarks are presented under the following headings:

[What are survival-time data?](#page-5-1) [Key concepts](#page-8-0) [Survival-time datasets](#page-9-0) [Using stset](#page-10-0) [Two concepts of time](#page-20-0) [The substantive meaning of analysis time](#page-23-0) [Setting the failure event](#page-24-0) [Setting multiple failures](#page-26-0) [First entry times](#page-27-0) [Final exit times](#page-28-0) [Intermediate exit and reentry times \(gaps\)](#page-29-1) [if\( \) versus if exp](#page-29-0) [Past and future records](#page-30-0) [Using streset](#page-32-0) [Performance and multiple-record-per-subject datasets](#page-32-1) [Sequencing of events within t](#page-33-0) [Weights](#page-34-0) [Data warnings and errors flagged by stset](#page-35-0) [Using survival-time data in Stata](#page-36-0)

# <span id="page-5-1"></span>**What are survival-time data?**

Survival-time data—what we call st data—document spans of time ending in an event. For instance,

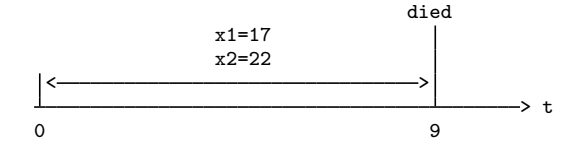

which indicates  $x1 = 17$  and  $x2 = 22$  over the time span 0 to 9, and died = 1. More formally, it means  $x1 = 17$  and  $x2 = 22$  for  $0 < t < 9$ , which we often write as  $(0, 9)$ . However you wish to say it, this information might be recorded by the observation

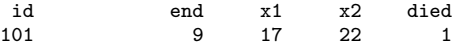

and we call this single-record survival data.

The data can be more complicated. For instance, we might have

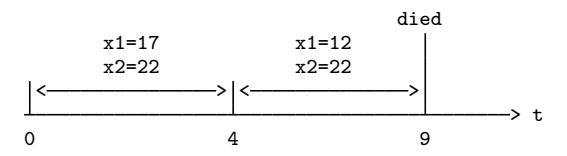

meaning

$$
x1 = 17
$$
 and  $x2 = 22$  during  $(0, 4]$   
 $x1 = 12$  and  $x2 = 22$  during  $(4, 9)$ , and then died = 1.

and this would be recorded by the data

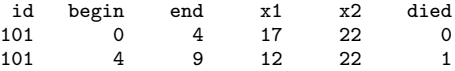

We call this multiple-record survival data.

died

These two formats allow you to record many different possibilities. The last observation on a person need not be failure,

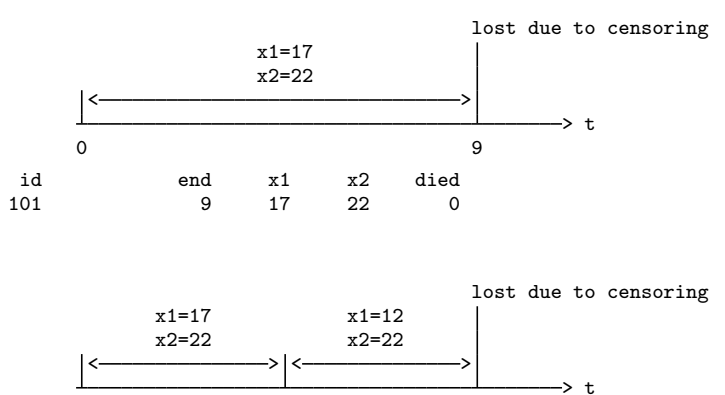

0 4 9

id begin end x1 x2 died 101 0 4 17 22 0 101 4 9 12 22 0

or

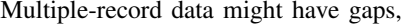

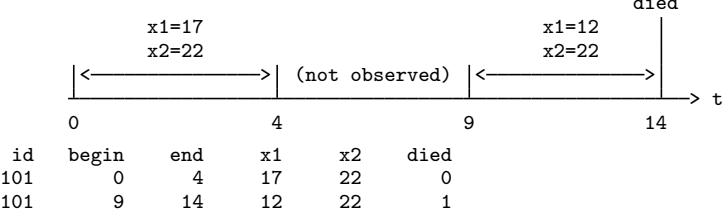

or subjects might not be observed from the onset of risk,

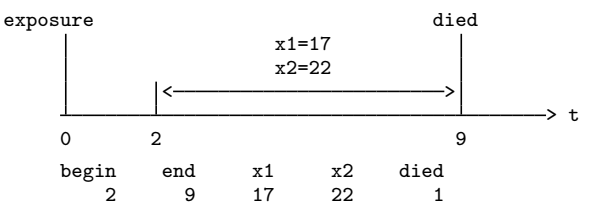

and

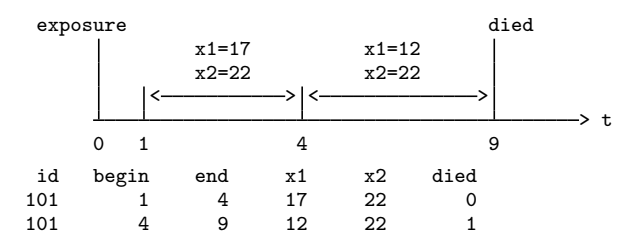

The failure event might not be death but instead something that can be repeated:

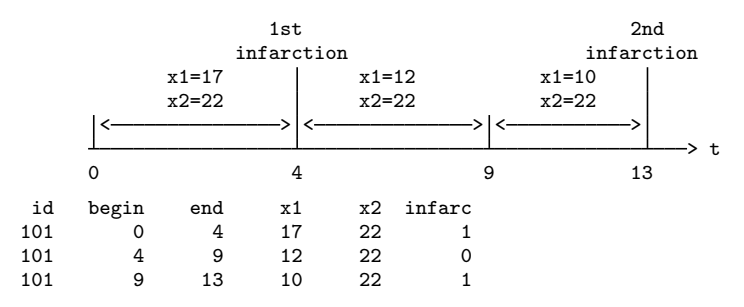

Our data may be in different time units; rather than t where  $t = 0$  corresponds to the onset of risk, we might have time recorded as age,

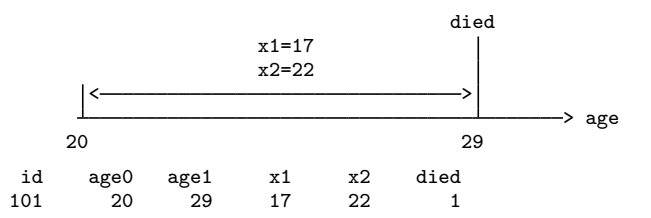

or time recorded as calendar dates:

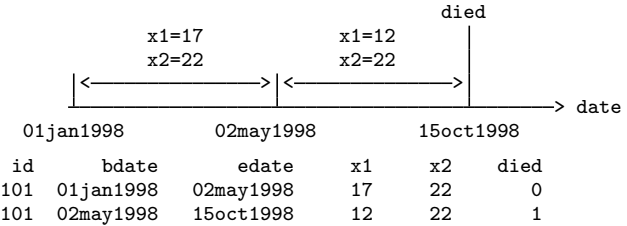

Finally, we can mix these diagrams however we wish, so we might have time recorded according to the calendar, unobserved periods after the onset of risk, subsequent gaps, and multiple failure events.

The st commands analyze data like these, and the first step is to tell st about your data by using stset. You do not change your data to fit some predefined mold; you describe your data with stset, and the rest of the st commands just do the right thing.

Before we discuss using stset, let's describe one more style of recording time-to-event data because it is common and is inappropriate for use with st. It is inappropriate, but it is easy to convert to the survival-time form. It is called snapshot data, which are data for which you do not know spans of time but you have information recorded at various points in time:

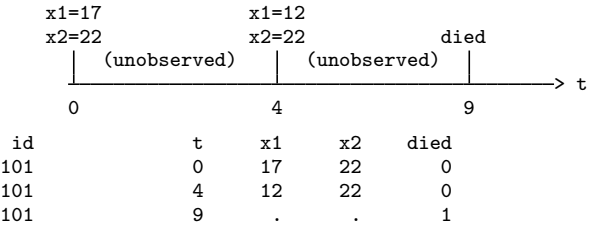

In this snapshot dataset all we know are the values of  $x1$  and  $x2$  at  $t = 0$  and  $t = 4$ , and we know that the subject died at  $t = 9$ . Snapshot data can be converted to survival-time data if we are willing to assume that x1 and x2 remained constant between times:

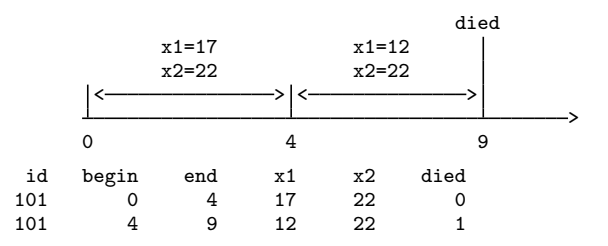

<span id="page-8-0"></span>The [snapspan](http://www.stata.com/manuals13/stsnapspan.pdf#stsnapspan) command makes this conversion. If you have snapshot data, first see [ST] snapspan to convert it to survival-time data and then use stset to tell st about the converted data; see [example 10](#page-18-0) first.

# **Key concepts**

- time, or, better, time units, is how time is recorded in your data. It might be numbers (such as 0, 1, 2,  $\dots$ , with time  $= 0$  corresponding to some exposure event), a subject's age, or calendar time.
- events are things that happen at an instant in time, such as being exposed to an environmental hazard, being diagnosed as myopic, becoming employed, being promoted, becoming unemployed, having a heart attack, and dying.
- failure event is the event indicating failure as it is defined for analysis. This can be a single or compound event. The failure event might be when variable dead is 1, or it might be when variable diag is any of 115, 121, or 133.
- at risk means the subject is at risk of the failure event occurring. For instance, if the failure event is becoming unemployed, a person must be employed. The subject is not at risk before being employed. Once employed, the subject becomes at risk; once again, the subject is no longer at risk once the failure event occurs. If subjects become at risk upon the occurrence of some event, it is called the exposure event. Gaining employment is the exposure event in our example.
- origin is the time when the subject became at risk. If time is recorded as numbers such as  $0, 1, 2, \ldots$ with time  $= 0$  corresponding to the exposure event, then origin  $= 0$ . Alternatively, origin might be the age of the subject when diagnosed or the date when the subject was exposed. Regardless, origin is expressed in time units.
- scale is just a fixed number, typically 1, used in mapping time to analysis time  $t$ .
- t, or analysis time, is (time − origin)/scale, meaning the time since onset of being at risk measured in scale units.

 $t = 0$  corresponds to the onset of risk, and scale just provides a way to make the units of t more readable. You might have time recorded in days from 01jan1960 and want t recorded in years, in which case scale would be 365.25.

Time is how time is recorded in your data, and t is how time is reported in the analysis.

under observation means that, should the failure event occur, it would be observed and recorded in the data. Sometimes subjects are under observation only after they are at risk. This would be the case, for instance, if subjects enrolled in a study after being diagnosed with cancer and if, to enroll in the study, subjects were required to be diagnosed with cancer.

Being under observation does not mean that the subject is necessarily at risk. A subject may come under observation before being at risk, and in fact, a subject under observation may never become at risk.

entry time and exit time mark when a subject is first and last under observation. The emphasis here is on the words first and last; entry time and exit time do not record observational gaps; there is only one entry time and one exit time per subject.

Entry time and exit time might be expressed as times (recorded in time units), or they might correspond to the occurrence of some event (such as enrolling in the study).

Often the entry time corresponds to  $t = 0$ ; that is, because  $t = (\text{time} - \text{origin})/\text{scale}, \text{time} = \text{origin},$ meaning that time equals when the subject became at risk.

Often the exit time corresponds to when the failure event occurs or, failing that, the end of data for the subject.

- delayed entry means that entry time corresponds to  $t > 0$ ; the subject became at risk before coming under observation.
- ID refers to a subject identification variable; equal values of ID indicate that the records are on the same subject. An ID variable is required for multiple-record data and is optional, but recommended, with single-record data.
- time0 refers to the beginning time (recorded in time units) of a record. Some datasets have this variable, but most do not. If the dataset does not contain the beginning time for each record, subsequent records are assumed to begin where previous records ended. A time0 variable may be created for these datasets by using the snapspan command; see [ST] [snapspan](http://www.stata.com/manuals13/stsnapspan.pdf#stsnapspan). Do not confuse time0—a mechanical aspect of datasets—with entry time—a substantive aspect of analysis.
- gaps refer to gaps in observation between entry time and exit time. During a gap, a subject is not under observation. Gaps can arise only if the data contain a time0 variable, because otherwise subsequent records beginning when previous records end would preclude there being gaps in the data. Gaps are distinct from delayed entry.
- past history is a term we use to mean information recorded in the data before the subject was both at risk and under observation. Complex datasets can contain such observations. Say that the dataset contains histories on subjects from birth to death. You might tell st that a subject becomes at risk once diagnosed with a particular kind of cancer. The past history on the subject would then refer to records before the subject was diagnosed.

The word history is often dropped, and the term simply becomes past. For instance, we might want to know whether the subject smoked in the past.

future history is a term meaning information recorded in the data after the subject is no longer at risk. Perhaps the failure event is not so serious as to preclude the possibility of data after failure.

The word history is often dropped, and the term simply becomes future. Perhaps the failure event is cardiac infarction, and you want to know whether the subject died soon in the future so that you can exclude the subject.

# <span id="page-9-0"></span>**Survival-time datasets**

In survival-time datasets, observations (records) document a span of time. The span might be explicitly indicated, such as

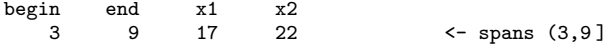

or it might be implied that the record begins at 0,

end  $x1$   $x2$ <br>9  $17$  22  $\leftarrow$  spans  $(0,9]$ 

or it might be implied because there are multiple records per subject:

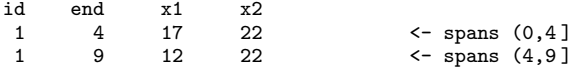

Records may have an event indicator:

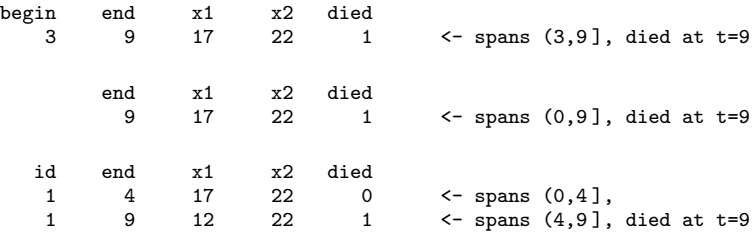

The first two examples are called single-record survival-time data because there is one record per subject.

The final example is called multiple-record survival-time data. There are two records for the subject with  $id = 1$ .

<span id="page-10-0"></span>Either way, survival-time data document time spans. Characteristics are assumed to remain constant over the span, and the event is assumed to occur at the end of the span.

#### **Using stset**

Once you have stset your data, you can use the other st commands.

If you save your data after stsetting, you will not have to re-stset in the future; Stata will remember.

stset declares your data to be survival-time data. It does not change the data, although it does add a few variables to your dataset.

This means that you can re-stset your data as often as you wish. In fact, the streset command encourages this. Using complicated datasets often requires typing long stset commands, such as

. stset date, fail(event==27 28) origin(event==15) enter(event==22)

Later, you might want to try fail(event==27). You could retype the stset command, making the substitution, or you could type

. streset, fail(event==27)

streset takes what you type, merges it with what you have previously declared with stset, and performs the combined stset command.

#### Example 1: Single-record data

Generators are run until they fail. Here is some of our dataset:

```
. use http://www.stata-press.com/data/r13/kva
(Generator experiment)
```
. list in 1/3

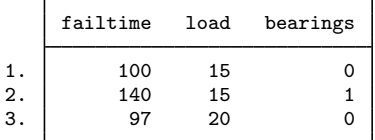

The stset command for this dataset is

```
. stset failtime
    failure event: (assumed to fail at time=failtime)
obs. time interval: (0, failtime]
 exit on or before: failure
```

```
12 total observations
0 exclusions
```

```
12 observations remaining, representing
 12 failures in single-record/single-failure data
896 total analysis time at risk and under observation
                                             at risk from t = 0<br>served entry t = 0earliest observed entry t = 0<br>last observed exit t = 140last observed exit t =
```
When you type stset *timevar*, *timevar* is assumed to be the time of failure. More generally, you will learn, *timevar* is the time of failure or censoring. Here *timevar* is failtime.

 $\triangleleft$ 

 $\triangleright$  Example 2: Single-record data with censoring

Generators are run until they fail, but during the experiment, the room flooded, so some generators were run only until the flood. Here are some of our data:

```
. use http://www.stata-press.com/data/r13/kva2
(Generator experiment)
. list in 1/4
```
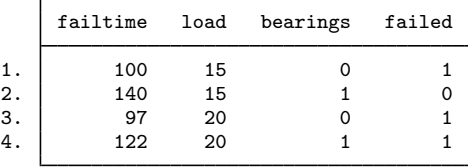

Here the second generator did not fail at time 140; the experiment was merely discontinued then. The stset command for this dataset is

```
. stset failtime, failure(failed)
     failure event: failed != 0 & failed < .
obs. time interval: (0, failtime]
exit on or before: failure
      12 total observations
       0 exclusions
      12 observations remaining, representing
       11 failures in single-record/single-failure data
      896 total analysis time at risk and under observation
                                              at risk from t = 0<br>oserved entry t = 0earliest observed entry t =last observed exit t = 140
```
When you type stset *timevar*, failure(*failvar*), *timevar* is interpreted as the time of failure or censoring, which is determined by the value of *failvar*. *failvar* = 0 and *failvar* = . (missing) indicate censorings, and all other values indicate failure.

#### Example 3: Multiple-record data

Assume that we are analyzing survival time of patients with a particular kind of cancer. In this dataset, the characteristics of patients vary over time, perhaps because new readings were taken or because the drug therapy was changed. Some of the data are

. list, separator(0)

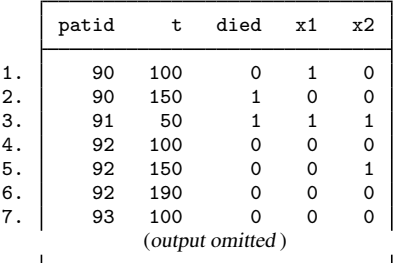

There are two records for patient 90, and died is 0 in the first record but 1 in the second. The interpretation of these two records is

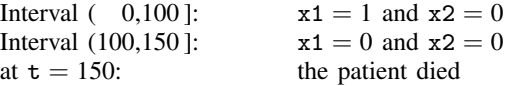

Similarly, here is how you interpret the other records:

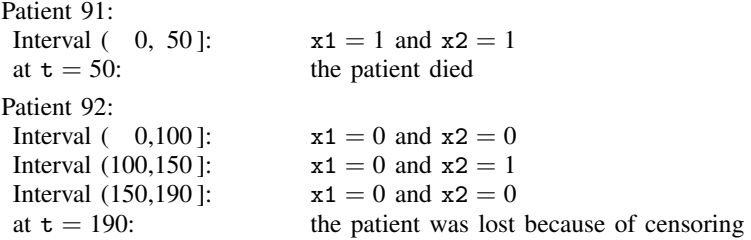

◁

Look again at patient 92's data:

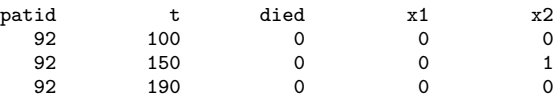

 $\text{died} = 0$  for the first event. Mechanically, this removes the subject from the data at  $t = 100$ —the patient is treated as censored. The next record, however, adds the patient back into the data (at  $t = 100$ ) with new characteristics.

The stset command for this dataset is

```
. stset t, id(patid) failure(died)
                id: patid
     failure event: died != 0 & died < .
obs. time interval: (t[_n-1], t]
 exit on or before: failure
      126 total observations
        0 exclusions
      126 observations remaining, representing
       40 subjects
       26 failures in single-failure-per-subject data
     2989 total analysis time at risk and under observation
                                               at risk from t = 0<br>served entry t = 0
```
When you have multiple-record data, you specify stset's id(*idvar*) option. When you type stset *timevar*, id(*idvar*) failure(*failvar*), *timevar* denotes the end of the period (just as it does in single-record data). The first record within *idvar* is assumed to begin at time 0, and later records are assumed to begin where the previous record left off. *failvar* should contain 0 on all but, possibly, the last record within *idvar*, unless your data contain multiple failures (in which case you must specify the exit() option; see [Setting multiple failures](#page-26-0) below).

earliest observed entry  $t = 0$ <br>last observed exit  $t = 139$ last observed exit  $t =$ 

◁

#### <span id="page-13-0"></span>Example 4: Multiple-record data with multiple events

We have the following data on hospital patients admitted to a particular ward:

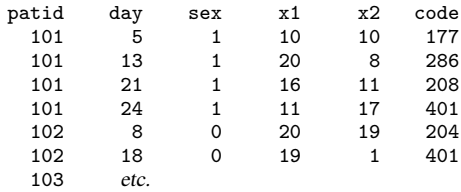

Variable code records various actions; code 401 indicates being discharged alive, and 402 indicates death. We stset this dataset by typing

```
. stset day, id(patid) fail(code==402)
               id: patid
    failure event: code == 402
obs. time interval: (day[_n-1], day]
exit on or before: failure
     243 total observations
       0 exclusions
     243 observations remaining, representing
      40 subjects
      15 failures in single-failure-per-subject data
    1486 total analysis time at risk and under observation
                                           at risk from t = 0earliest observed entry t = 0
                                     last observed exit t = 62
```
When you specify failure (*eventvar* ==  $#$ ), the failure event is as specified. You may include a list of numbers following the equal signs. If failure were codes 402 and 403, you could specify failure(code == 402 403). If failure were codes 402, 403, 404, 405, 406, 407, and 409, you could specify failure(code == 402/407 409).

◁

#### $\triangleright$  Example 5: Multiple-record data recording time rather than t

More reasonably, the hospital data in the above example would not contain days since admission but would contain admission and current dates. In the dataset below, adday contains the day of admission, and curday contains the ending date of the record, both recorded as number of days since the ward opened:

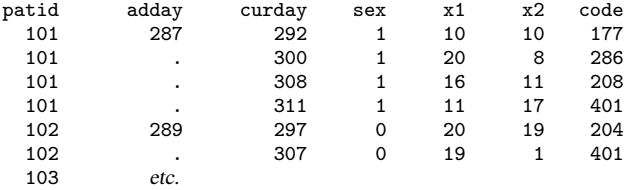

This is the same dataset as shown in [example 4.](#page-13-0) Previously, the first record on patient 101 was recorded 5 days after admission. In this dataset,  $292 - 287 = 5$ . We would stset this dataset by typing

```
. stset curday, id(patid) fail(code==402) origin(time adday)
               id: patid
    failure event: code == 402
obs. time interval: (curday[_n-1], curday]
 exit on or before: failure
   t for analysis: (time-origin)
           origin: time adday
     243 total observations
       0 exclusions
     243 observations remaining, representing
      40 subjects
      15 failures in single-failure-per-subject data
    1486 total analysis time at risk and under observation
                                           at risk from t = 0earliest observed entry t = 0
                                     last observed exit t = 62
```
origin() sets when a subject becomes at risk. It does this by defining analysis time.

When you specify stset *timevar*, ... origin(time *originvar*), analysis time is defined as  $t = (timevar - originvar)/scale)$ . In analysis-time units, subjects become at risk at  $t = 0$ . See [Two concepts of time](#page-20-0) and [The substantive meaning of analysis time](#page-23-0) below. ◁

#### Example 6: Multiple-record data with time recorded as a date

Even more reasonably, dates would not be recorded as integers 428, 433, and 453, meaning the number of days since the ward opened. The dates would be recorded as dates:

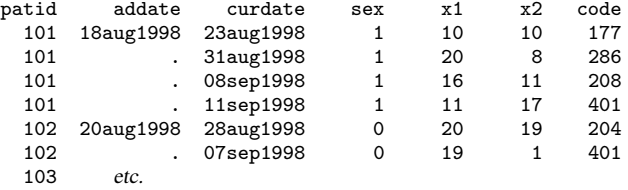

That, in fact, changes nothing. We still type what we previously typed:

. stset curdate, id(patid) fail(code==402) origin(time addate)

Stata dates are, in fact, integers—they are the number of days since 01jan1960—and it is merely Stata's %td display format that makes them display as dates. ◁

#### Example 7: Multiple-record data with extraneous information

Perhaps we wish to study the outcome after a certain operation, said operation being indicated by code 286. Subjects become at risk when the operation is performed. Here we do not type

. stset curdate, id(patid) fail(code==402) origin(time addate)

We instead type

. stset curdate, id(patid) fail(code==402) origin(code==286)

The result of typing this would be to set analysis time  $t$  to

 $t =$  curdate – (the value of curdate when code==286)

Let's work through this for the first patient:

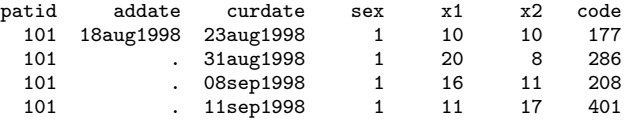

The event 286 occurred on 31aug1998, and thus the values of  $t$  for the four records are

 $t_1 = \text{curdate}_1 - 31\text{aug1998} = 23\text{aug1998} - 31\text{aug1998} = -8$  $t_2 = \text{curdate}_2 - 31\text{aug}1998 = 31\text{aug}1998 - 31\text{aug}1998 = 0$  $t_3 = \text{curdate}_3 - 31\text{aug}1998 = 08\text{sep}1998 - 31\text{aug}1998 = 8$  $t_4 = \text{curdate}_4 - 31\text{aug}1998 = 11\text{sep}1998 - 31\text{aug}1998 = 11$ 

Information prior to  $t = 0$  is not relevant because the subject is not yet at risk. Thus the relevant data on this subject are

t in  $(0, 8)$  sex = 1, x1 = 16, x2 = 11 t in  $(8, 11]$  sex = 1, x1 = 11, x2 = 17, and the subject is censored (code  $\neq$  402)

That is precisely the logic that stset went through. For your information, stset quietly creates the variables

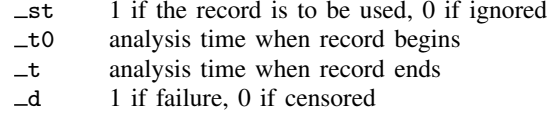

You can examine these variables after issuing the stset command:

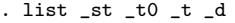

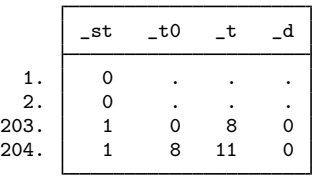

Results are just as we anticipated. Do not let the observation numbers bother you; stset sorts the data in a way it finds convenient. Feel free to re-sort the data; if any of the st commands need the data in a different order, they will sort it themselves.

There are two ways of specifying origin():

```
origin(time timevar) or origin(time exp)
origin(eventvar == numlist)
```
In the first syntax—which is denoted by typing the word time—you directly specify when a subject becomes at risk. In the second syntax—which is denoted by typing a variable name and equal signs—you specify the same thing indirectly. The subject becomes at risk when the specified event occurs (which may be never).

Information prior to origin() is ignored. That information composes what we call the past history.

◁

#### $\triangleright$  Example 8: Multiple-record data with delayed entry

In another analysis, we want to use the above data to analyze all patients, not just those undergoing a particular operation. In this analysis, subjects become at risk when they enter the ward. For this analysis, however, we need information from a particular test, and that information is available only if the test is administered to the patient. Even if the test is administered, some amount of time passes before that. Assume that when the test is administered, code==152 is inserted into the patient's hospital record.

To summarize, we want origin(time addate), but patients do not enter our sample until code==152. The way to stset these data is

. stset curdate, id(patid) fail(code==402) origin(time addate) enter(code==152)

Patient 107 has code 152:

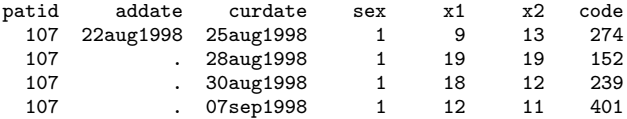

In analysis time,  $t = 0$  corresponds to 22aug1998. The test was not administered, however, until 6 days later. The analysis times for these records are

$$
t_1 = \text{curdate}_1 - 22\text{aug}1998 = 25\text{aug}1998 - 22\text{aug}1998 = 3
$$
\n
$$
t_2 = \text{curdate}_2 - 22\text{aug}1998 = 28\text{aug}1998 - 22\text{aug}1998 = 6
$$
\n
$$
t_3 = \text{curdate}_3 - 22\text{aug}1998 = 30\text{aug}1998 - 22\text{aug}1998 = 8
$$
\n
$$
t_4 = \text{curdate}_4 - 22\text{aug}1998 = 07\text{sep}1998 - 22\text{aug}1998 = 16
$$

and the data we want in our sample are

*t* in (6, 8] 
$$
\sec x = 1
$$
,  $x1 = 18$ ,  $x2 = 12$   
*t* in (8, 16]  $\sec x = 1$ ,  $x1 = 12$ ,  $x2 = 11$ , and patient was censored (code  $\neq$  402)

The above stset command produced this:

. list \_st \_t0 \_t \_d

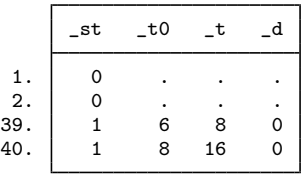

#### Example 9: Multiple-record data with extraneous information and delayed entry

The origin() and enter() options can be combined. For instance, we want to analyze patients receiving a particular operation (time at risk begins upon code == 286, but patients may not enter the sample before a test is administered, denoted by  $\c{code} == 152$ ). We type

. stset curdate, id(patid) fail(code==402) origin(code==286) enter(code==152)

If we typed the above commands, it would not matter whether the test was performed before or after the operation.

A patient who had the test and then the operation would enter at analysis time  $t = 0$ .

A patient who had the operation and then the test would enter at analysis time  $t > 0$ , the analysis time being the time the test was performed.

If we wanted to require that the operation be performed after the test, we could type

. stset curdate, id(patid) fail(code==402) origin(code==286) after(code==152)

Admittedly, this can be confusing. The way to proceed is to find a complicated case in your data and then list  $_st \_t0 \_t d$  for that case after you stset the data.

◁

# <span id="page-18-0"></span>Example 10: Real data

All of our hospital ward examples are artificial in one sense: it is unlikely the data would have come to us in survival-time form:

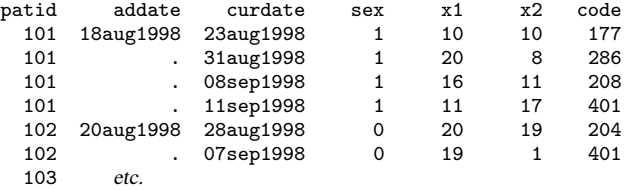

Rather, we would have received a snapshot dataset:

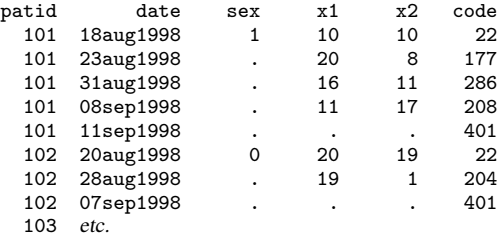

In a snapshot dataset, we have a time (here a date) and values of the variables as of that instant.

This dataset can be converted to the appropriate form by typing

. snapspan patid date code

The result would be as follows:

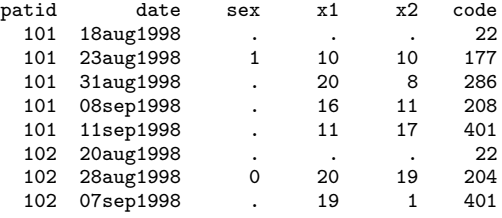

This is virtually the same dataset with which we have been working, but it differs in two ways:

- 1. The variable sex is not filled in for all the observations because it was not filled in on the original form. The hospital wrote down the sex on admission and then never bothered to document it again.
- 2. We have no admission date (addate) variable. Instead, we have an extra first record for each patient with  $\c{code} = 22$  (22 is the code the hospital uses for admissions).

The first problem is easily fixed, and the second, it turns out, is not a problem because we can vary what we type when we stset the data.

First, let's fix the problem with variable sex. There are two ways to proceed. One would be simply to fill in the variable ourselves:

. by patid (date), sort: replace sex =  $sex[-n-1]$  if  $sex$ )=.

We could also perform a phony stset that is good enough to set all the data and then use stfill to fill in the variable for us. Let's begin with the phony stset:

```
. stset date, id(patid) origin(min) fail(code==-1)
               id: patid
    failure event: code == -1obs. time interval: (date[_n-1], date]
exit on or before: failure
   t for analysis: (time-origin)
           origin: min
     283 total observations
       0 exclusions
     283 observations remaining, representing
      40 subjects
       0 failures in single-failure-per-subject data
    2224 total analysis time at risk and under observation
                                           at risk from t = 0earliest observed entry t = 0last observed exit t = 89
```
Typing stset date, id(patid) origin(min) fail(code ==  $-1$ ) does not produce anything we would want to use for analysis. This is a trick to get the dataset temporarily stset so that we can use some st data management commands on it.

The first part of the trick is to specify origin(min). This defines the analysis time as  $t = 0$ , corresponding to the minimum observed value of the time variable minus 1. The time variable is date here. Why the minimum minus 1? Because st ignores observations for which analysis time  $t < 0$ , origin(min) provides a phony definition of t that ensures  $t > 0$  for all observations.

The second part of the trick is to specify  $fail$  (code  $==-1$ ), and you might have to vary what you type. We just wanted to choose an event that we know never happens, thus ensuring that no observations are ignored after failure.

Now that we have the dataset stset, we can use the other st commands. Do not use the st analysis commands unless you want ridiculous results, but one of the st data management commands is just what we want:

```
. stfill sex, forward
        failure _d: code == -1analysis time _t: (date-origin)
            origin: min
                 id: patid
replace missing values with previously observed values:
             sex: 203 real changes made
```
Problem one solved.

The second problem concerns the lack of an admission-date variable. That is not really a problem because we have a new first observation with  $\c{code} = 22$  recording the date of admission, so every place we previously coded origin(time addate), we substitute origin(code == 22).

Problem two solved.

We also solved the big problem—converting a snapshot dataset into a survival-time dataset; see [ST] [snapspan](http://www.stata.com/manuals13/stsnapspan.pdf#stsnapspan).

```
\triangleleft
```
#### <span id="page-20-0"></span>**Two concepts of time**

The st system has two concepts of time. The first is *time* in italics, which corresponds to how time is recorded in your data. The second is analysis time, which we write as  $t$ . Substantively, analysis time is time at risk. stset defines analysis time in terms of *time* via

$$
t = \frac{\text{time} - \text{origin}()}{\text{scale}()}
$$

t and *time* can be the same thing, and by default they are because, by default, origin() is 0 and scale() is 1.

All the st analysis commands work with analysis time, t.

By default, if you do not specify the origin() and scale() options, your time variables are expected to be the analysis-time variables. This means that  $time = 0$  corresponds to when subjects became at risk, and that means, among other things, that observations for which *time*  $\lt$  0 are ignored because survival analysis concerns persons who are at risk, and no one is at risk before  $t = 0$ .

origin determines when the clock starts ticking. If you do not specify origin(), origin(time 0) is assumed, meaning that  $t = time$  and that persons are at risk from  $t = time = 0.$ 

*time* and t will often differ. *time* might be calendar time and t the length of time since some event, such as being born or being exposed to some risk factor. origin() sets when  $t = 0$ . scale() merely sets a constant that makes  $t$  more readable.

The syntax for the origin() option makes it look more complicated than it really is

```
\texttt{origin}(\texttt{varname} == \textit{numlist} \texttt{time} \texttt{exp} \mid \texttt{min})
```
This says that there are four different ways to specify origin():

origin(time *exp*) origin(*varname* == *numlist*) origin(*varname* == *numlist* time *exp*) origin(min)

The first syntax can be used with single- or multiple-record data. It states that the origin is given by *exp*, which can be a constant for all observations, a variable (and hence may vary subject by subject), or even an expression composed of variables and constants. Perhaps the origin is a fixed date or a date recorded in the data when the subject was exposed or when the subject turned 18.

The second and third syntaxes are for use with multiple-record data. The second states that the origin corresponds to the (earliest) time when the designated event occurred. Perhaps the origin is when an operation was performed. The third syntax calculates the origin both ways and then selects the later one.

The fourth syntax does something odd; it sets the origin to the minimum time observed minus 1. This is not useful for analysis but is sometimes useful for playing data management tricks; see [example 10](#page-18-0) above.

Let's start with the first syntax. Say that you had the data

faildate x1 x2 28dec1997 12 22 12nov1997 15 22 03feb1998 55 22

and that all the observations came at risk on the same date, 01nov1997. You could type

```
. stset faildate, origin(time mdy(11,1,1997))
```
Remember that stset adds  $\pm 0$  and  $\pm$  to your dataset and that they contain the time span for each record, documented in analysis-time units. After typing stset, you can list the results:

. list faildate x1 x2 \_t0 \_t

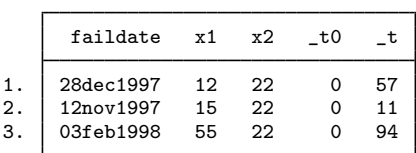

Record 1 reflects the period  $(0, 57)$  in analysis-time units, which are days here. stset calculated the 57 from 28dec1997 − 01nov1997 = 13,876 − 13,819 = 57. (Dates such as 28dec1997 are really just integers containing the number of days from 01jan1960, and Stata's [%td](http://www.stata.com/manuals13/ddatetimedisplayformats.pdf#ddatetimedisplayformats) display format makes them display nicely. 28dec1997 is really the number 13,876.)

As another example, we might have data recording exposure and failure dates:

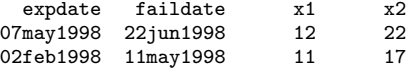

The way to stset this dataset is

. stset faildate, origin(time expdate)

and the result, in analysis units, is

. list expdate faildate x1 x2 \_t0 \_t

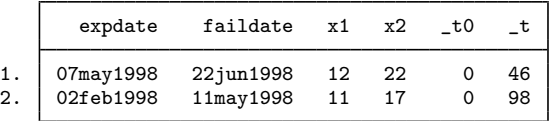

There is nothing magical about dates. Our original data could just as well have been

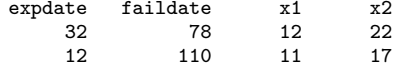

and the result would still be the same because  $78 - 32 = 46$  and  $110 - 12 = 98$ .

Specifying an expression can sometimes be useful. Suppose that your dataset has the variable date recording the date of event and variable age recording the subject's age as of date. You want to make  $t = 0$  correspond to when the subject turned 18. You could type origin(time date-int((age-18)\*365.25)).

origin(*varname* == *numlist*) is for use with multiple-record data. It states when each subject became at risk indirectly; the subject became at risk at the earliest time that *varname* takes on any of the enumerated values. Say that you had

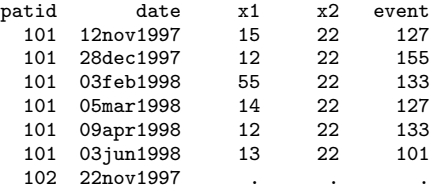

and assume event  $= 155$  represents the onset of exposure. You might stset this dataset by typing

. stset date, id(patid) origin(event==155) . . .

If you did that, the information for patient 101 before 28dec1997 would be ignored in subsequent analysis. The prior information would not be removed from the dataset; it would just be ignored. Probably something similar would happen for patient 102, or if patient 102 has no record with  $event = 155$ , all the records on the patient would be ignored.

For analysis time,  $t = 0$  would correspond to when event 155 occurred. Here are the results in analysis-time units:

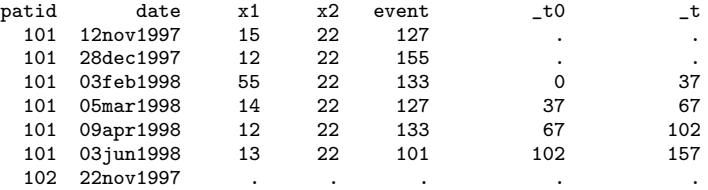

Patient 101's second record is excluded from the analysis. That is not a mistake. Records document durations, date reflects the end of the period, and events occur at the end of periods. Thus event 155 occurred at the instant date  $= 28$  dec1997, and the relevant first record for the patient is  $(28 \text{dec}1997, 03 \text{fe}b1998)$  in time units, which is  $(0, 37)$  in t units.

### <span id="page-23-0"></span>**The substantive meaning of analysis time**

In specifying origin(), you must ask yourself whether two subjects with identical characteristics face the same risk of failure. The answer is that they face the same risk when they have the same value of  $t = (time - origin()) / scale()$  or, equivalently, when the same amount of time has elapsed from origin().

Say that we have the following data on smokers who have died:

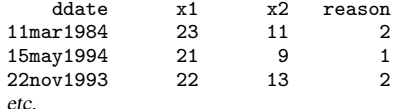

We wish to analyze death due to reason==2. However, typing

. stset ddate, fail(reason==2)

would probably not be adequate. We would be saying that smokers were at risk of death from 01jan1960. Would it matter? It would if we planned on doing anything parametric because parametric hazard functions, except for the exponential, are functions of analysis time, and the location of 0 makes a difference.

Even if we were thinking of performing nonparametric analysis, there would probably be difficulties. We would be asserting that two "identical" persons (in terms of x1 and x2) face the same risk on the same calendar date. Does the risk of death due to smoking really change as the calendar changes?

It would be more reasonable to assume that the risk changes with how long a subject has been smoking and that our data would probably include that date. We would type

. stset ddate, fail(reason==2) origin(time smdate)

if smdate were the name of the date-started-smoking variable. We would now be saying that the risk is equal when the number of days smoked is the same. We might prefer to see  $t$  in years,

. stset ddate, fail(reason==2) origin(time smdate) scale(365.25)

but that would make no substantive difference.

Consider single-record data on firms that went bankrupt:

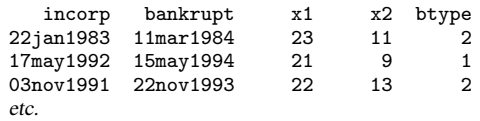

Say that we wish to examine the risk of a particular kind of bankruptcy, btype  $= = 2$ , among firms that become bankrupt. Typing

. stset bankrupt, fail(btype==2)

would be more reasonable than it was in the smoking example. It would not be reasonable if we were thinking of performing any sort of parametric analysis, of course, because then location of  $t = 0$ would matter, but it might be reasonable for semiparametric analysis. We would be asserting that two "identical" firms (with respect to the characteristics we model) have the same risk of bankruptcy when the calendar dates are the same. We would be asserting that the overall state of the economy matters.

It might be reasonable to instead measure time from the date of incorporation:

. stset bankrupt, fail(btype==2) origin(time incorp)

<span id="page-24-0"></span>Understand that the choice of origin() is a substantive decision.

# **Setting the failure event**

You set the failure event by using the failure() option.

In single-record data, if failure() is not specified, every record is assumed to end in a failure. For instance, with

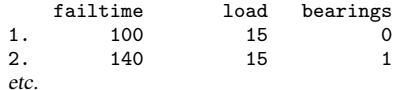

you would type stset failtime, and the first observation would be assumed to fail at time  $= 100$ ; the second, at time  $= 140$ ; and so on.

failure(*varname*) specifies that a failure occurs whenever *varname* is not zero and is not missing. For instance, with

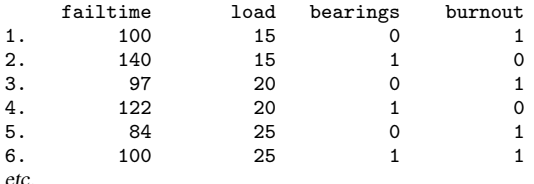

you might type stset failtime, failure(burnout). Observations 1, 3, 5, and 6 would be assumed to fail at times 100, 97, 84, and 100, respectively; observations 2 and 4 would be assumed to be censored at times 140 and 122.

Similarly, if the data were

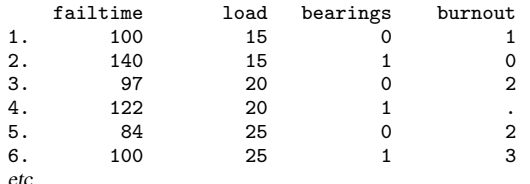

etc.

the result would be the same. Nonzero, nonmissing values of the failure variable are assumed to represent failures. (Perhaps burnout contains a code on how the burnout occurred.)

failure(*varname* == *numlist*) specifies that a failure occurs whenever *varname* takes on any of the values of *numlist*. In the above example, specifying

. stset failtime, failure(burnout==1 2)

would treat observation 6 as censored.

. stset failtime, failure(burnout==1 2 .)

would also treat observation 4 as a failure.

. stset failtime, failure(burnout==1/3 6 .)

would treat burnout==1, burnout==2, burnout==3, burnout==6, and burnout==. as representing failures and all other values as representing censorings. (Perhaps we want to examine "failure due to meltdown", and these are the codes that represent the various kinds of meltdown.)

failure() is treated the same way in both single- and multiple-record data. Consider

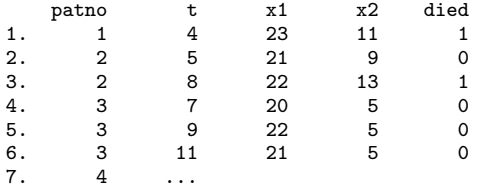

Typing

. stset t, id(patno) failure(died)

would treat

 $patho==1$  as dying at  $t==4$ <br> $patho==2$  as dying at  $t==8$  $patno==2$  as dying patno==3 as being censored at t==11

Intervening records on the same subject are marked as "censored". Technically, they are not really censored if you think about it carefully; they are simply marked as not failing. Look at the data for subject 3:

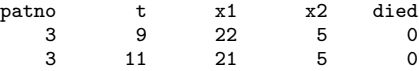

The subject is not censored at  $t = 9$  because there are more data on the subject; it is merely the case that the subject did not die at that time. At  $t = 9$ , x1 changed from 22 to 21. The subject is really censored at  $t = 11$  because the subject did not die and there are no more records on the subject.

Typing stset t, id(patno) failure(died) would mark the same persons as dying and the same persons as censored, as in the previous case. If died contained not 0 and 1, but 0 and nonzero, nonmissing codes for the reason for death would be

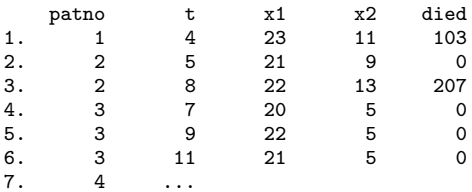

Typing

. stset t, id(patno) failure(died)

or

. stset t, id(patno) failure(died==103 207)

would yield the same results; subjects 1 and 2 would be treated as dying and subject 3 as censored.

Typing

. stset t, id(patno) failure(died==207)

would treat subject 2 as dying and subjects 1 and 3 as censored. Thus when you specify the values for the code, the code variable need not ever contain 0. In

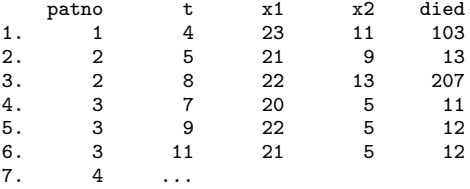

typing

. stset t, id(patno) failure(died==207)

treats patient 2 as dying and 1 and 3 as censored. Typing

```
. stset t, id(patno) failure(died==103 207)
```
<span id="page-26-0"></span>treats patients 1 and 2 as dying and 3 as censored.

# **Setting multiple failures**

In multiple-record data, records after the first failure event are ignored unless you specify the exit() option. Consider the following data:

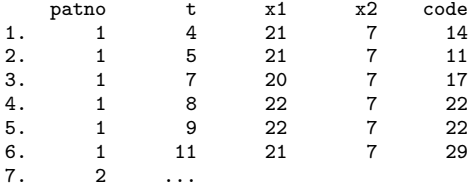

Perhaps code 22 represents the event of interest—say, the event "visited the doctor". Were you to type stset t,  $id(patho)$  failure(code == 22), the result would be as if the data contained

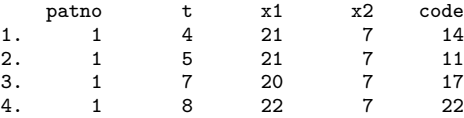

Records after the first occurrence of the failure event are ignored. If you do not want this, you must specify the exit() option. Probably you would want to specify exit(time .), here meaning that subjects are not to exit the risk group until their data run out. Alternatively, perhaps code 142 means "entered the nursing home" and, once that event happens, you no longer want them in the risk group. Then you would code  $exit(code == 142)$ ; see [Final exit times](#page-28-0) below.

#### <span id="page-27-0"></span>**First entry times**

Do not confuse enter() with origin(). origin() specifies when a subject first becomes at risk. enter() specifies when a subject first comes under observation. In most datasets, becoming at risk and coming under observation are coincident. Then it is sufficient to specify origin() alone, although you could specify both options.

Some persons enter the data after they have been at risk of failure. Say that we are studying deaths due to exposure to substance  $X$  and we know the date at which a person was first exposed to the substance. We are willing to assume that persons are at risk from the date of exposure forward. A person arrives at our door who was exposed 15 years ago. Can we add this person to our data? The statistical issue is labeled *left-truncation*, and the problem is that had the person died before arriving at our door, we would never have known about her. We can add her to our data, but we must be careful to treat her subsequent survival time as conditional on having already survived 15 years.

Say that we are examining visits to the widget repair facility, "failure" being defined as a visit (so failures can be repeated). The risk begins once a person buys a widget. We have a woman who bought a widget 3 years ago, and she has no records on when she has visited the facility in the last 3 years. Can we add her to our data? Yes, as long as we are careful to treat her subsequent behavior as already being 3 years after she first became at risk.

The jargon for this is "under observation". All this means is that any failures would be observed. Before being under observation, failure would not be observed.

If enter() is not specified, we assume that subjects are under observation at the time they enter the risk group as specified by origin(), 0 if origin() is not specified, or possibly time0(). To be precise, subject  $i$  is assumed to first enter the analysis risk pool at

 $\mathit{time}_i = \max\bigl(\text{earliest time0() for } i, \texttt{enter(), origin()\bigr)}$ 

Say that we have multiple-record data recording "came at risk" (mycode == 1), "enrolled in our study"  $(mycode == 2)$ , and "failed due to risk"  $(mycode == 3)$ . We stset this dataset by typing

. stset time, id(id) origin(mycode==1) enter(mycode==2) failure(mycode==3)

The above stset correctly handles the came at risk/came under observation problem regardless of the order of events 1, 2, and 3. For instance, if the subject comes under observation before he or she becomes at risk, the subject will be treated as entering the analysis risk pool at the time he or she came at risk.

Say that we have the same data in single-record format: variable riskdate documents becoming at risk and variable enr\_date the date of enrollment in our study. We would stset this dataset by typing

. stset time, origin(time riskdate) enter(time enr\_date) failure(mycode==3)

For a final example, let's return to the multiple-record way of recording our data and say that we started enrolling people in our study on 12jan1998 but that, up until 16feb1998, we do not trust that our records are complete (we had start-up problems). We would stset that dataset by typing

. stset time, origin(mycode==1) enter(mycode==2 time mdy(2,16,1998)) > fail(mycode==3)

enter(*varname*==*numlist* time *exp*) is interpreted as

max(time of earliest event in *numlist*, *exp*)

Thus persons having mycode == 2 occurring before 16feb1998 are assumed to be under observation from 16feb1998, and those having mycode == 2 thereafter are assumed to be under observation from the time of  $mycode == 2$ .

#### <span id="page-28-0"></span>**Final exit times**

exit() specifies the latest time under which the subject is both under observation and at risk of the failure event. The emphasis is on latest; obviously subjects also exit the data when their data run out.

When you type

. stset  $\ldots$ ,  $\ldots$  failure(outcome==1/3 5)  $\ldots$ 

the result is as if you had typed

. stset  $\dots$   $\dots$  failure(outcome==1/3 5) exit(failure)  $\dots$ 

which, in turn, is the same as

. stset ..., ... failure(outcome==1/3 5) exit(outcome==1/3 5) ...

When are people to be removed from the analysis risk pool? When their data end, of course, and when the event 1, 2, 3, or 5 first occurs. How are they to be removed? According to their status at that time. If the event is 1, 2, 3, or 5 at that instant, they exit as a failure. If the event is something else, they exit as censored.

Perhaps events 1, 2, 3, and 5 represent death due to heart disease, and that is what we are studying. Say that outcome == 99 represents death for some other reason. Obviously, once the person dies, she is no longer at risk of dying from heart disease, so we would want to specify

. stset ..., ... failure(outcome== $1/3$  5) exit(outcome== $1/3$  5 99) ...

When we explicitly specify exit(), we must list all the reasons for which a person is to be removed other than simply running out of data. Here it would have been a mistake to specify just exit(99) because that would have left persons in the analysis risk pool who died for reasons 1, 2, 3, and 5. We would have treated those people as if they were still at risk of dying.

In fact, it probably would not have mattered had we specified exit(99) because, once a person is dead, he or she is unlikely to have any subsequent records anyway. By that logic, we did not even have to specify exit(99) because death is death and there should be no records following it.

For other kinds of events, however, exit() becomes important. Let's assume that the failure event is to be diagnosed with heart disease. A person may surely have records following diagnosis, but even so,

```
. stset \ldots, \ldots failure(outcome==22) \ldots
```
would be adequate because, by not specifying  $exit()$ , we are accepting the default that  $exit()$ is equivalent to failure(). Once outcome 22 occurs, subsequent records on the subject will be ignored—they constitute the future history of the subject.

Say, however, that we wish to treat as censored persons diagnosed with kidney disease. We would type

. stset ..., ... failure(outcome==22) exit(outcome==22 29) ...

assuming that outcome  $= 29$  is "diagnosed with kidney disease". It is now of great importance that we specified exit(outcome==22 29) and not just exit(outcome==29) because, had we omitted code 22, persons would have remained in the analysis risk pool even after the failure event, that is, being diagnosed with heart disease.

If, in addition, our data were untrustworthy after 22nov1998 (perhaps not all the data have been entered yet), we would type

```
. stset ..., ... failure(outcome==22) exit(outcome==22 29 time
```

```
> mdy(11, 22, 1998)...
```
If we type exit(*varname*==*numlist* time *exp*), the exit time is taken to be

min(time of earliest event in *numlist*, *exp*)

For some analyses, repeated failures are possible. If you have repeated failure data, you specify the exit() option and include whatever reasons, if any, that would cause the person to be removed. If there are no such reasons and you wish to retain all observations for the person, you type

. stset  $\ldots$ ,  $\ldots$  exit(time .)  $\ldots$ 

<span id="page-29-1"></span>exit(time .) specifies that the maximum time a person can be in the risk pool is infinite; thus subjects will not be removed until their data run out.

## **Intermediate exit and reentry times (gaps)**

Gaps arise when a subject is temporarily not under observation. The statistical importance of gaps is that, if failure is death and if the person died during such a gap, he would not have been around to be found again. The solution to this is to remove the person from the risk pool during the observational gap.

To determine that you have gaps, your data must provide starting and ending times for each record. Most datasets provide only ending times, making it impossible to know that you have gaps.

You use time0() to specify the beginning times of records. time0() specifies a mechanical aspect of interpreting the records in the dataset, namely, the beginning of the period spanned by each record. Do not confuse time0() with origin(), which specifies when a subject became at risk, or with enter(), which specifies when a subject first comes under observation.

time0() merely identifies the beginning of the time span covered by each record. Say that we had two records on a subject, the first covering the span  $(40,49]$  and the second,  $(49,57]$ :

< record 1 > < record 2 > > time 40 49 57

A time0() variable would contain

40 in record 1 49 in record 2

and not, for instance, 40 and 40. A time0() variable varies record by record for a subject.

Most datasets merely provide an end-of-record time value, *timevar*, which you specify by typing stset *timevar*, .... When you have multiple records per subject and you do not specify a time0() variable, stset assumes that each record begins where the previous one left off.

# <span id="page-29-0"></span>**if( ) versus if exp**

Both the if *exp* and if (*exp*) options select records for which *exp* is true. We strongly recommend specifying the if() option in preference to if *exp*. They differ in that if *exp* removes data from consideration before calculating beginning and ending times, and other quantities as well. The if() option, on the other hand, sets the restriction after all derived variables are calculated. To appreciate this difference, consider the following multiple-record data:

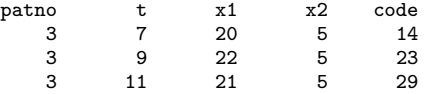

Consider the difference in results between typing

. stset t if x1!=22, failure(code==14)

and

. stset t.  $if(x1!=22)$  failure(code==14)

The first would remove record 2 from consideration at the outset. In constructing beginning and ending times, stset and streset would see

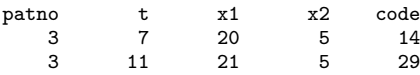

and would construct the result:

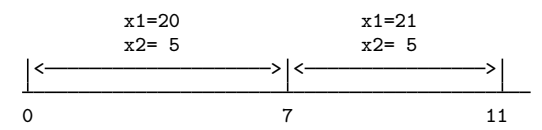

In the second case, the result would be

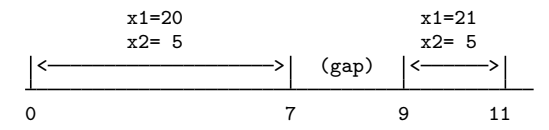

The latter result is correct and the former incorrect because  $x1 = 21$  is not true in the interval (7,9).

The only reason to specify if *exp* is to ignore errors in the data—observations that would confuse stset and streset—without actually dropping the offending observations from the dataset.

<span id="page-30-0"></span>You specify the if() option to ignore information in the data that are not themselves errors. Specifying if() yields the same result as specifying if *exp* on the subsequent st commands after the dataset has been stset.

# **Past and future records**

Consider the hospital ward data that we have seen before:

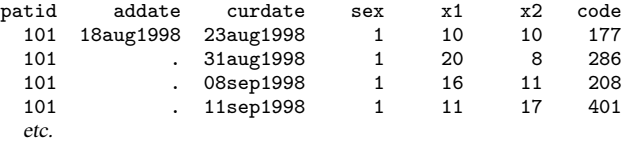

Say that you stset this dataset such that you selected the middle two records. Perhaps you typed

. stset curdate, id(patid) origin(time addate) enter(code==286) failure(code==208)

The first record for the subject, because it was not selected, is called a past history record. Any earlier records that were not selected would also be called past history records.

The last record for the subject, because it was not selected, is called a future history record. Any later records that were not selected would also be called future history records.

If you typed

. streset, past

the first three records for this subject would be selected.

Typing

. streset, future

would select the last three records for this subject.

If you typed

. streset, past future

all four records for this subject would be selected.

If you then typed

. streset

the original two records would be selected, and things would be back just as they were before.

After typing streset, past; streset, future; or streset, past future, you would not want to use any analysis commands. streset did some strange things, especially with the analysis-time variable, to include the extra records. It would be the wrong sample, anyway.

You might, however, want to use certain data management commands on the data, especially those for creating new variables.

Typically, streset, past is of greater interest than the other commands. Past records—records prior to being at risk or excluded for other reasons—are not supposed to play a role in survival analysis. stset makes sure they do not. But it is sometimes reasonable to ask questions about them such as, was the subject ever on the drug cisplatin? Has the subject ever been married? Did the subject ever have a heart attack?

To answer questions like that, you sometimes want to dig into the past. Typing streset, past makes that easy, and once the past is set, the data can be used with stgen and  $st_is 2$ . You might well type the following:

```
. stset curdate, id(patid) origin(addate) enter(code==286) failure(code==208)
```

```
. streset, past
```
- . stgen attack = ever(code==177)
- . streset

```
. stcox attack . . .
```
Do not be concerned about doing something inappropriate while having the past or future set; st will not let you:

```
. stset curdate, id(patid) origin(time addate) enter(code==286) failure(code==208)
 (output omitted )
. streset, past
 (output omitted )
. stcox x1
you last streset, past
you must type streset to restore the analysis sample
r(119):
```
#### <span id="page-32-0"></span>**Using streset**

streset is a useful tool for gently modifying what you have previously stset. Rather than typing the whole stset command, you can type streset followed just by what has changed.

For instance, you might type

. stset curdate, id(patid) origin(time addate) enter(code==286) failure(code==208)

and then later want to restrict the analysis to subjects who ever have x1>20. You could retype the whole stset command and add ever  $(x1>20)$ , but it would be easier to type

```
. streset, ever(x1>20)
```
If later you decide you want to remove the restriction, type

```
. streset, ever(.)
```
That is the general rule for resetting options to the default: type '.' as the option's argument.

Be careful using streset because you can make subtle mistakes. In another analysis with another dataset, consider the following:

```
. stset date, fail(code==2) origin(code==1107)
. . . .
. streset date, fail(code==9) origin(code==1422) after(code==1423)
. . . .
. streset, fail(code==2) origin(code==1107)
```
If, in the last step, you are trying to get back to the results of the first stset, you will fail. The last streset is equivalent to

. stset date, fail(code==9) origin(code==1107) after(code==1423)

streset() remembers the previously specified options and uses them if you do not override them. Both stset and streset display the current command line. Make sure that you verify that the command is what you intended.

# <span id="page-32-1"></span>**Performance and multiple-record-per-subject datasets**

stset and streset do not drop data; they simply mark data to be excluded from consideration. Some survival-time datasets can be large, although the relevant subsamples are small. In such cases, you can reduce memory requirements and speed execution by dropping the irrelevant observations.

stset and streset mark the relevant observations by creating a variable named \_st (it is always named this) containing 1 and 0;  $\text{1st} = 1$  marks the relevant observations and  $\text{1st} = 0$  marks the irrelevant ones. If you type

```
. drop if st==0
```
or equivalently

. keep if \_st==1

or equivalently

. keep if \_st

you will drop the irrelevant observations. All st commands produce the same results whether you do this or not. Be careful, however, if you are planning future stsets or stresets. Observations that are irrelevant right now might be relevant later.

One solution to this conundrum is to keep only those observations that are relevant after setting the entire history:

```
. stset date, fail(code==9) origin(code==1422) after(code==1423)
```

```
. streset, past future
```
- . keep if \_st
- . streset

<span id="page-33-0"></span>As a final note, you may drop the irrelevant observations as marked by  $\_st = 0$ , but do not drop the  $\_st$  variable itself. The other st commands expect to find variable  $\_st$ .

### **Sequencing of events within t**

Consider the following bit of data:

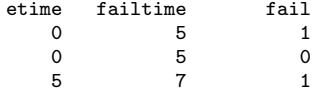

Note all the different events happening at time 5: the first observation fails, the second is censored, and the third enters.

What does it mean for something to happen at time 5? In particular, is it at least potentially possible for the second observation to have failed at time 5; that is, was it in the risk group when the first observation failed? How about the third observation? Was it in the risk group, and could it have potentially failed at time 5?

Stata sequences events within a time as follows:

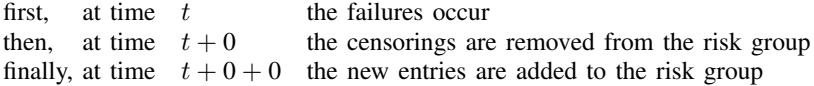

Thus, to answer the questions:

Could the second observation have potentially failed at time 5? Yes.

Could the third observation have potentially failed at time 5? No, because it was not yet in the risk group.

By this logic, the following makes no sense:

etime failtime fail 5 5 1

This would mark a subject as failing before being at risk. It would make no difference if fail were 0—the subject would then be marked as being censored too soon. Either way, stset would flag this as an error. If you had a subject who entered and immediately exited, you would code this as

> etime failtime fail 4.99 5 1

# <span id="page-34-0"></span>**Weights**

stset allows you to specify fweights, pweights, and iweights.

fweights are Stata's frequency or replication weights. Consider the data

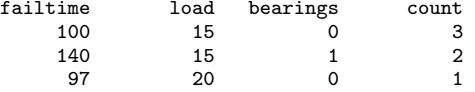

and the stset command

```
. stset failtime [fw=count]
    failure event: (assumed to fail at time=failtime)
obs. time interval: (0, failtime]
exit on or before: failure
           weight: [fweight=count]
```
3 total observations

```
0 exclusions
```
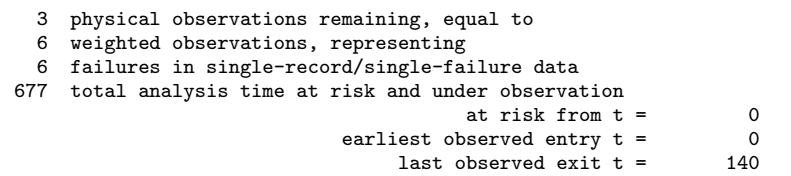

This combination is equivalent to the expanded data

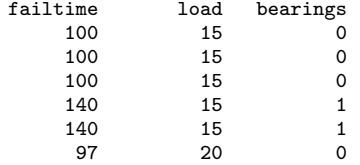

and the command

. stset failtime

pweights are Stata's sampling weights—the inverse of the probability that the subject was chosen from the population. pweights are typically integers, but they do not have to be. For instance, you might have

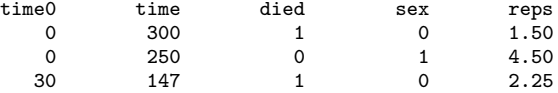

Here reps is how many patients each observation represents in the underlying population— perhaps when multiplied by 10. The stset command for these data is

. stset time [pw=reps], origin(time time0) failure(died)

For variance calculations, the scale of the pweights does not matter. reps in the 3 observations shown could just as well be 3, 9, and 4.5. Nevertheless, the scale of the pweights is used when you ask for counts. For instance, stsum would report the person-time at risk as

$$
(300-0) 1.5 + (250-0) 4.5 + (147-30) 2.25 = 1,838.25
$$

for the 3 observations shown. stsum would count that  $1.5 + 2.25 = 3.75$  persons died, and so the incidence rate for these 3 observations would be  $3.75/1,838.25 = 0.0020$ . The incidence rate is thus unaffected by the scale of the weights. Similarly, the coefficients and confidence intervals reported by, for instance, streg, dist(exponential) would be unaffected. The 95% confidence interval for the incidence rate would be  $[0.0003, 0.0132]$ , regardless of the scale of the weights.

If these 3 observations were examined unweighted, the incidence rate would be 0.0030 and the 95% confidence interval would be [ 0.0007, 0.0120 ].

Finally, stset allows you to set iweights, which are Stata's "importance" weights, but we recommend that you do not. iweights are provided for those who wish to create special effects by manipulating standard formulas. The st commands treat iweights just as they would fweights, although they do not require that the weights be integers, and push their way through conventional variance calculations. Thus results—counts, rates, and variances— depend on the scale of these weights.

### <span id="page-35-0"></span>**Data warnings and errors flagged by stset**

When you stset your data, stset runs various checks to verify that what you are setting makes sense. stset refuses to set the data only if, in multiple-record, weighted data, weights are not constant within ID. Otherwise, stset merely warns you about any inconsistencies that it identifies.

Although stset will set the data, it will mark out records that it cannot understand; for instance,

```
. stset curdate, origin(time addate) failure(code==402) id(patid)
                 id: patid
     failure event: code == 402
obs. time interval: (curdate[_n-1], curdate]
 exit on or before: failure
    t for analysis: (time-origin)
             origin: time addate
      243 total observations
        1 event time missing (curdate>=.) PROBABLE ERROR<br>4 multiple records at same instant PROBABLE ERROR
        4 multiple records at same instant
            (curdate[_n-1]==curdate)
      238 observations remaining, representing
       40 subjects
       15 failures in single failure-per-subject data
     1478 total analysis time at risk and under observation
                                                  at risk from t = 0<br>served entry t = 0earliest observed entry t = 0<br>last observed exit t = 62last observed exit t =
```
You must ensure that the result, after exclusions, is correct.

The warnings stset might issue include

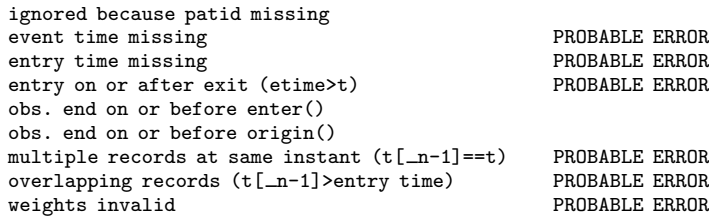

stset sets  $\_st = 0$  when observations are excluded for whatever reason. Thus observations with any of the above problems can be found among the  $\_st = 0$  observations.

## <span id="page-36-0"></span>**Using survival-time data in Stata**

In the examples above, we have shown you how Stata expects survival-time data to be recorded. To summarize:

- Each subject's history is represented by 1 or more observations in the dataset.
- Each observation documents a span of time. The observation must contain when the span ends (exit time) and may optionally contain when the span begins (entry time). If the entry time is not recorded, it is assumed to be 0 or, in multiple-record data, the exit time of the subject's previous observation, if there is one. By previous, we mean that the data have already been temporally ordered on exit times within subject. The physical order of the observations in your dataset does not matter.
- Each observation documents an outcome associated with the exit time. Unless otherwise specified with failure(), 0 and missing mean censored, and nonzero means failed.
- Each observation contains other variables (called covariates) that are assumed to be constant over the span of time recorded by the observation.

Data rarely arrive in this neatly organized form. For instance, [Kalbfleisch and Prentice](#page-41-2) [\(2002](#page-41-2), 4–5) present heart transplant survival data from Stanford [\(Crowley and Hu](#page-41-3) [1977](#page-41-3)). These data can be converted into the correct st format in at least two ways. The first method is shown in [example 11.](#page-36-1) A second, shorter, method using the st commands is described in [example 3](http://www.stata.com/manuals13/ststsplit.pdf#ststsplitRemarksandexamplesex3) of [ST] [stsplit](http://www.stata.com/manuals13/ststsplit.pdf#ststsplit).

#### <span id="page-36-1"></span>Example 11

Here we will describe the process that uses the standard Stata commands.

```
. use http://www.stata-press.com/data/r13/stan2, clear
(Heart transplant data)
. describe
Contains data from http://www.stata-press.com/data/r13/stan2.dta
 obs: 103 103 Heart transplant data
vars: 5 5 30 Nov 2012 11:14<br>size: 1.030
           size: 1,030
           storage display value<br>type format label
variable name type format label variable label
id int %8.0g Patient Identifier
died byte \%8.0g Survival Status (1=dead)
stime float %8.0g Survival Time (Days)
transplant byte %8.0g<br>
wait int %8.0g<br>
Waiting Time
wait int %8.0g Waiting Time
```
Sorted by:

The data are from 103 patients selected as transplantation candidates. There is one record on each patient, and the important variables, from an st-command perspective, are

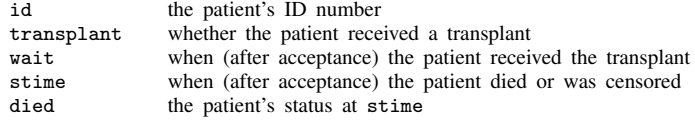

To better understand, let's examine two records from this dataset:

. list id transplant wait stime died if id==44 | id==16

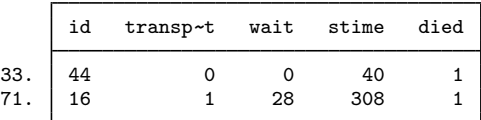

Patient 44 never did receive a new heart; he or she died 40 days after acceptance while still on the waiting list. Patient 16 did receive a new heart—28 days after acceptance— yet died 308 days after acceptance.

Our goal is to turn this into st data that contain the histories of each of these patients. That is, we want records that appear as

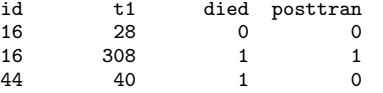

or, even more explicitly, as

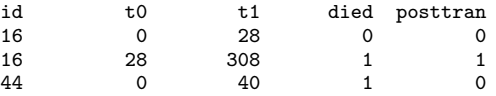

The new variable, posttran, would be 0 before transplantation and 1 afterward.

Patient 44 would have one record in this new dataset recording that he or she died at time 40 and that posttran was 0 over the entire interval.

Patient 16, however, would have two records: one documenting the duration (0, 28 ], during which posttran was 0, and one documenting the duration (28, 308 ], during which posttran was 1.

Our goal is to take the first dataset and convert it into the second, which we can then stset. We make the transformation by using Stata's other data management commands. One way we could do this is by typing

```
. expand 2 if transplant
(69 observations created)
. by id, sort: gen byte posttran = (n==2). by id: gen t1 = stime if _n == N(69 missing values generated)
. by id: replace t1 = wait if _n==1 & transplant(69 real changes made)
. by id: replace died=0 if _n==1 & transplant
(45 real changes made)
```
expand 2 if transplant duplicated the observations for patients who had transplant  $\neq 0$ . Considering our two sample patients, we would now have the following data:

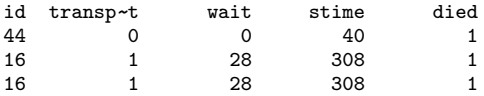

We would have 1 observation for patient 44 and 2 identical observations for patient 16.

We then by id, sort: gen posttran =  $(m==2)$ , resulting in

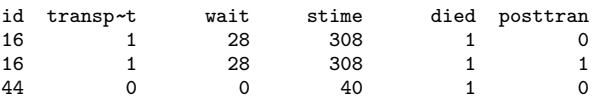

This type of trickiness is discussed in [U[\] 13.7 Explicit subscripting](http://www.stata.com/manuals13/u13.pdf#u13.7Explicitsubscripting). Statements such as  $\pm n=2$ produce values 1 (meaning true) and 0 (meaning false), so new variable posttran will contain 1 or 0 depending on whether  $\overline{\phantom{a}}$  is or is not 2.  $\overline{\phantom{a}}$  is the observation counter and, combined with by id:, becomes the observation-within-ID counter. Thus we set posttran to 1 on second records and to 0 on all first records.

Finally, we produce the exit-time variable. Final exit time is just stime, and that is handled by the command by id: gen  $t1 =$  stime if  $n == N$ . n is the observation-within-ID counter and  $N$ is the total number of observations within id, so we just set the last observation on each patient to stime. Now we have

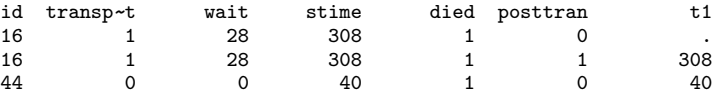

All that is left to do is to fill in  $t_1$  with the value from wait on the interim records, meaning replace t1=wait if it is an interim record.

There are many ways we could identify the interim records. In the output above, we did it by

. by id: replace  $t1 = wait if _n==1 & transplant$ 

meaning that an interim record is a first record of a person who did receive a transplant. More easily, but with more trickery, we could have just said

. replace t1=wait if t1>=.

because the only values of t1 left to be filled in are the missing ones. Another alternative would be

. by id: replace  $t1 = wait if _n==1 & _N==2$ 

which would identify the first record of two-record pairs. There are many alternatives, but they would all produce the same thing:

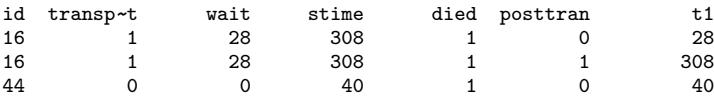

There is one more thing we must do, which is to reset died to contain 0 on the interim records:

. by id: replace died=0 if \_n==1 & transplant

The result is

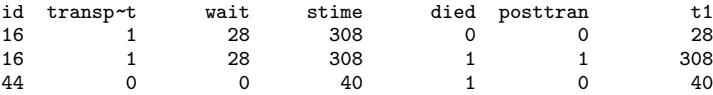

We now have the desired result and are ready to stset our data:

```
. stset t1, failure(died) id(id)
                id: id
     failure event: died != 0 & died \leq.
obs. time interval: (t1[_n-1], t1]
exit on or before: failure
      172 total observations
        2 multiple records at same instant PROBABLE ERROR
           (t1[-n-1]=-t1)170 observations remaining, representing
      102 subjects
       74 failures in single-failure-per-subject data
    31933 total analysis time at risk and under observation
                                               at risk from t = 0<br>oserved entry t = 0earliest observed entry t = 0<br>last observed exit t = 1799last observed exit t =
```
Well, something went wrong. Two records were excluded. There are few enough data here that we could just list the dataset and look for the problem, but let's pretend otherwise. We want to find the records that, within patient, are marked as exiting at the same time:

- . by id: gen  $problem = t1 == t1[-n-1]$
- . sort id died
- . list id if problem

id 61. 38

. list id transplant wait stime died posttran t1 if id==38

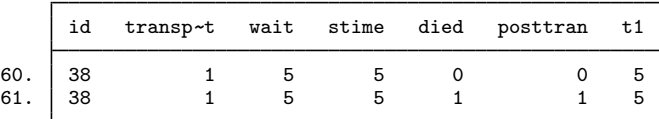

There is no typographical error in these data—we checked that variables transplant, wait, and stime contain what the original source published. Those variables indicate that patient 38 waited 5 days for a heart transplant, received one on the fifth day, and then died on the fifth day, too.

That makes perfect sense, but not to Stata, which orders events within  $t$  as failures, followed by censorings, followed by entries. Reading t1, Stata went for this literal interpretation: patient 38 was censored at time 5 with posttran  $= 0$ ; then, at time 5, patient 38 died; and then, at time 5, patient 38 reentered the data, but this time with posttran  $= 1$ . That made no sense to Stata.

Stata's sequencing of events may surprise you, but trust us, there are good reasons for it, and really, the ordering convention does not matter. To fix this problem, we just have to put a little time between the implied entry at time 5 and the subsequent death:

```
. replace t1 = 5.1 in 61(1 real change made)
. list id transplant wait stime died posttran t1 if id==38
    id transp~
               wait stime died posttran t1
60. 38 1 5 5 0 0 5
61. 38 1 5 5 1 1 5.1
```
Now the data make sense both to us and to Stata: until time 5, the patient had posttran  $= 0$ ; then, at time 5, the value of posttran changed to 1; and then, at time 5.1, the patient died.

```
. stset t1, id(id) failure(died)
                 id: id
     failure event: died != 0 & died < .
obs. time interval: (t1[_n-1], t1]
 exit on or before: failure
      172 total observations
        0 exclusions
      172 observations remaining, representing
      103 subjects
       75 failures in single-failure-per-subject data
  31938.1 total analysis time at risk and under observation
                                                 at risk from t = 0<br>served entry t = 0earliest observed entry t = 0<br>last observed exit t = 1799last observed exit t =
```
This dataset is now ready for use with all the other st commands. Here is an illustration:

```
. use http://www.stata-press.com/data/r13/stan3, clear
(Heart transplant data)
. stset, noshow
. stsum, by(posttran)
                     incidence no. of \longleftarrow Survival time<br>rate subjects 25% 50%
posttran time at risk rate subjects 25% 50% 75%
      0 5936 .0050539 103 36 149 340
      1 26002.1 .0017306 69 39 96 979
  total 31938.1 .0023483 103 36 100 979
. stcox age posttran surgery year
Iteration 0: log likelihood = -298.31514
Iteration 1: log likelihood = -289.7344<br>Iteration 2: log likelihood = -289.53498
            log likelihood = -289.53498Iteration 3: log likelihood = -289.53378<br>Iteration 4: log likelihood = -289.53378
            log likelihood = -289.53378Refining estimates:
Iteration 0: log likelihood = -289.53378
Cox regression -- Breslow method for ties
No. of subjects = 103 Number of obs = 172No. of failures = 75
Time at risk = 31938.1
                                           LR \text{ chi}(4) = 17.56Log 1ikelihood = -289.53378 Prob > chi2 = 0.0015
        _t Haz. Ratio Std. Err. z P>|z| [95% Conf. Interval]
       age 1.030224 .0143201 2.14 0.032 1.002536 1.058677
   posttran .9787243 .3032597 -0.07 0.945 .5332291 1.796416
    surgery .3738278 .163204 -2.25 0.024 .1588759 .8796
       year .8873107 .059808 -1.77 0.076 .7775022 1.012628
```
# $\overline{\mathcal{L}}$

# <span id="page-41-0"></span>**References**

- Cleves, M. A. 1999. [ssa13: Analysis of multiple failure-time data with Stata](http://www.stata.com/products/stb/journals/stb49.pdf). Stata Technical Bulletin 49: 30–39. Reprinted in Stata Technical Bulletin Reprints, vol. 9, pp. 338–349. College Station, TX: Stata Press.
- Cleves, M. A., W. W. Gould, R. G. Gutierrez, and Y. V. Marchenko. 2010. [An Introduction to Survival Analysis](http://www.stata-press.com/books/saus3.html) [Using Stata](http://www.stata-press.com/books/saus3.html). 3rd ed. College Station, TX: Stata Press.
- <span id="page-41-3"></span>Crowley, J., and M. Hu. 1977. Covariance analysis of heart transplant survival data. Journal of the American Statistical Association 72: 27–36.
- Hills, M., and B. L. De Stavola. 2012. [A Short Introduction to Stata for Biostatistics: Updated to Stata 12](http://www.stata.com/bookstore/sisb.html). London: Timberlake.

<span id="page-41-2"></span><span id="page-41-1"></span>Kalbfleisch, J. D., and R. L. Prentice. 2002. The Statistical Analysis of Failure Time Data. 2nd ed. New York: Wiley.

# **Also see**

- [ST] [snapspan](http://www.stata.com/manuals13/stsnapspan.pdf#stsnapspan) Convert snapshot data to time-span data
- [ST] [stdescribe](http://www.stata.com/manuals13/ststdescribe.pdf#ststdescribe) Describe survival-time data